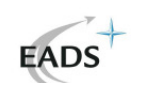

## **"Automatisierung von Prüfabläufen bei Software-Komponenten von Radaranlagen am Beispiel des Luftzielextraktors"**

## **bei der EADS Deutschland GmbH in Ulm (Sommersemester 2006)**

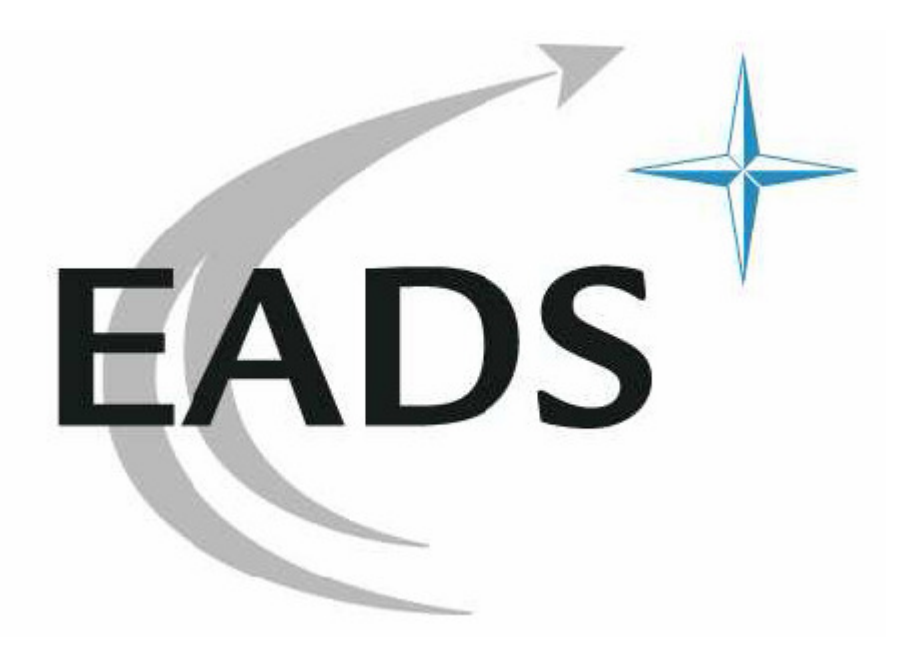

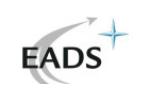

# **Kontakt:**

#### **Eigene Person:**

Daniel Osterberger

E-Mail im Betrieb: Daniel.Osterberger@eads.com Telefon im Betrieb: +49 731 392 5803

### **Betreuer:**

Prof. Dr. Arnulf Deinzer (FH Kempten) Klaus-Peter Gille (EADS)

#### **Das Unternehmen:**

EADS Deutschland GmbH Wörthstraße 85 89077 Ulm

Standorte: in allen Kontinenten der Welt in Europa: u. A. in Spanien, Frankreich, Italien, Großbritannien, … in Deutschland: u. A. in Ulm, Friedrichshafen, Ottobrunn, Manching, ...

#### Produkte:

- $\triangleright$  Airbus
- Militär- und Zivilhubschrauber von Eurocopter
- Auftragnehmer für alle Sektoren der Raumfahrt (Startdienste, bemannte Raumfahrt, Satellitensysteme, …)
- Anbieter komplexer Verteidigungssysteme

Ansprechpartnerin für Personalangelegenheiten: Frau Koch HRD Friedrichshafen  $07545 - 8 - 2047$ 

Homepage:

www.eads.com

(u. A. auch mit Stellenausschreibung zwecks Praxissemester, Diplomarbeiten und Arbeitsstellen)

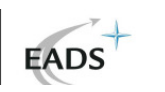

#### **Kurze Beschreibung der Diplomarbeit:**

#### Motivation:

Nach dem momentanen Stand der Entwicklung ist immer noch ein Mitarbeiter mehrere Stunden mit der manuellen Durchführung der unterschiedlichsten Prüffälle zur Vorbereitung der Abnahmetests für den Luftzielextraktor ATE ("Air Target Extractor") bzw. PEX ("Parameterextraktor") beschäftigt. Beim Luftzielextraktor handelt es sich um eine von mehreren SW-Komponenten in der Entwicklung von Radaranlagen. Um diese Zeit anderweitig nutzen zu können, soll der Testablauf weitestgehend automatisiert durchführbar sein. Bei dem vorliegenden Fall handelt es sich um einen so genannten "Black-Box-Test". Der ATE als das zu überprüfende Element erhält dabei entsprechende Eingabedaten von der Simulationssoftware "xdopsim", verarbeitet diese und liefert Ausgangsdaten, die anschließend mit einer vorgegebenen Soll-Datei verglichen werden müssen.

#### Überblick über den Gesamtzusammenhang und die verwendeten Programme:

Ein grafischer Überblick über die verwendeten Programme sowie deren Beziehung untereinander ist der Skizze auf der nächsten Seite zu entnehmen.

Mit Hilfe der Simulationssoftware "xdopsim" wird eine künstliche Simulationsdatei in Echtzeit eingespeist, die ein Abbild eines realen Szenarios wiedergibt. Der Luftzielextraktor ATE empfängt die über eine TCP/IP-Schnittstelle von "xdopsim" übertragenen Simulationsdaten, verarbeitet diese und sendet sie an das Aufzeichnungsprogramm "recv" weiter. Ein abschließender Soll-Ist-Vergleich vergleicht die Aufzeichnungsdaten mit einer für den jeweiligen Prüffall vorgegebenen Soll-Datei.

Der gesamte, weitestgehend automatisierte Ablauf soll dabei von dem Programm "atecontrol" als Master gesteuert werden. "atecontrol", "recv" und die abschließende Auswertung befinden sich auf einem Rechner.

Die Schnittstelle zwischen "xdopsim" und "atecontrol" soll – falls möglich – unter Verwendung von CORBA erfolgen; denkbar wäre jedoch auch eine Realisierung über eine TCP/IP-Schnittstelle.

#### Was ist CORBA:

CORBA (Common Object Request Broker Architecture) ist ein Standard für die Entwicklung verteilter heterogener Anwendungen. Es wird dazu verwendet, die Repräsentationsform von Informationen und die Übergabe von Informationen zwischen Programmen zu standardisieren. Dies erfolgt unabhängig vom verwendeten Betriebssystem, von Programmiersprachen und von der benutzten Hardware.

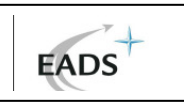

### **Überblick über den Gesamtzusammenhang und die beteiligten Rechner:**

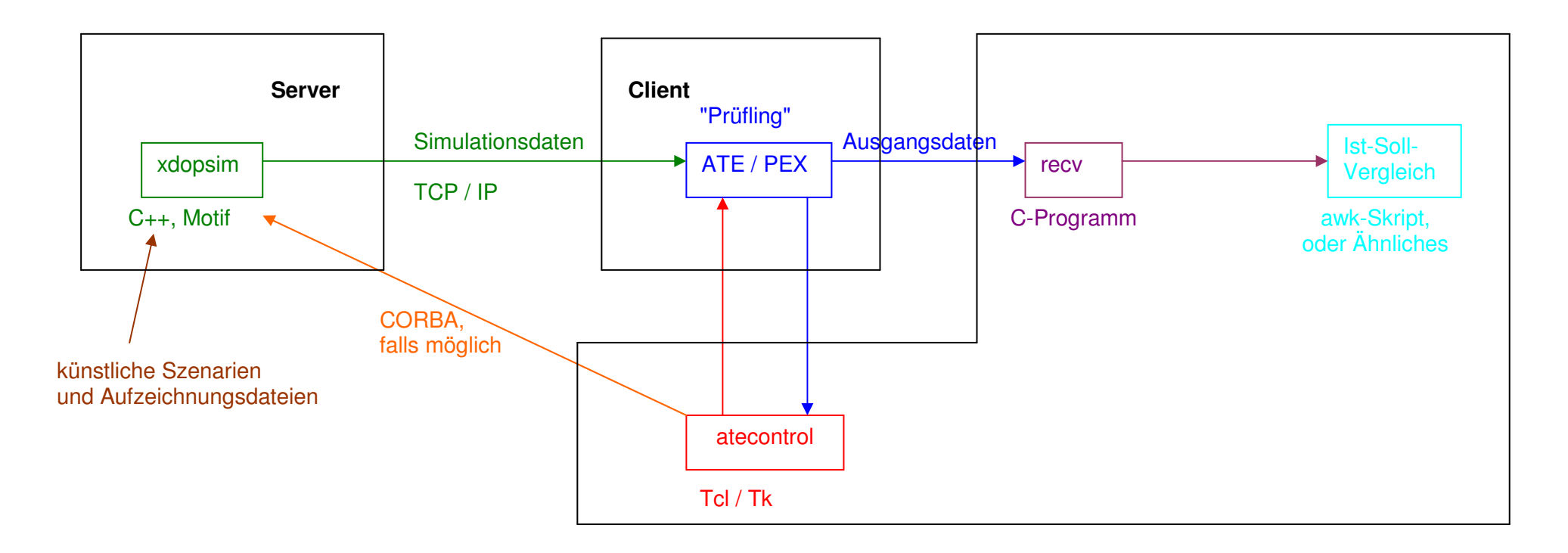

Anmerkung:  $\vert$  stellen Rechnergrenzen dar